## **Creating a Marketing Plan** For Your Business in 2023

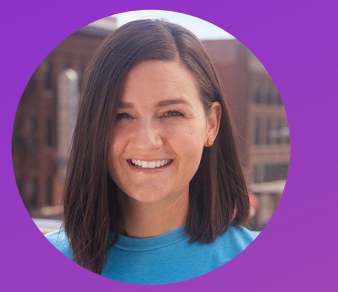

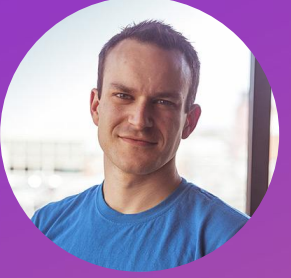

**Stephanie Gries Travefy** 

**Scott Rutz Travefy** 

Welcome to Our "Power Hour" Webinar!

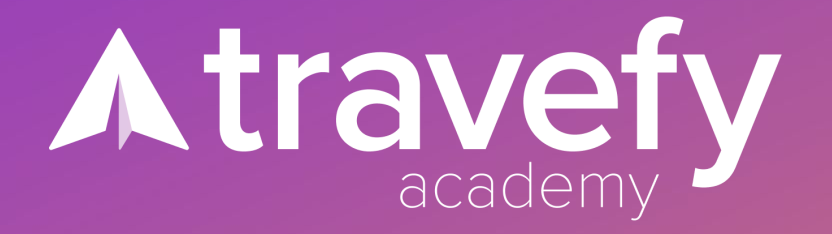

## **What is a marketing plan?** What would yours look like?

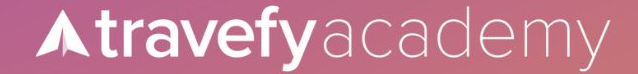

Marketers that reported they proactively plan their marketing are 331% more successful than their peers.

> Organized marketers are 674% more likely to report success.

"I'm a new travel advisor coming from the world of HR and Recruiting, so I can understand how critical marketing can be especially when you are trying to connect with new individuals."

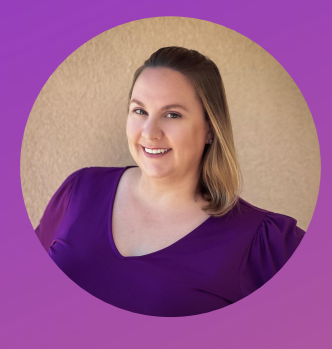

**Karin Nguyen** Bear Necessity Travel

### **Getting Started:**

- **What:** What is your primary goal for your business in 2023?
	- **Who:** Who are your target customers?
		- **How:** How are you going to pursue and achieve your goal?
			- **Tracking Performance: Metrics of success & Milestones**

#### **Creating a Plan: First Step**

- Looking at the big picture
- Scheduling:
	- a. Month-by-Month
	- b. Targeted Dates
	- c. Relevant Themes
	- d. Holidays

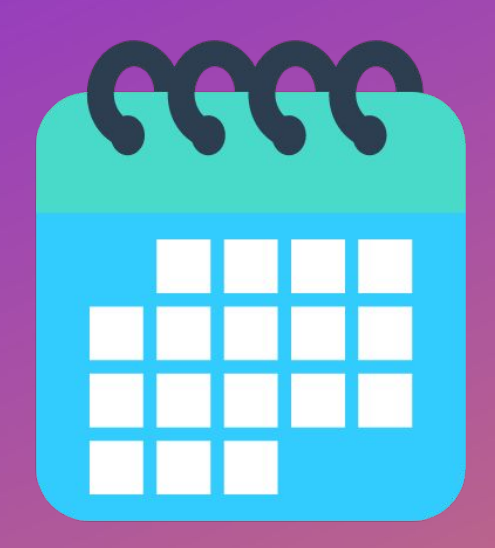

### **Content Elements**

- **● Social Media**
- **● Email Marketing**
- **● Blog/Article SEO**
- Other:
	- Landing Pages
	- Promotions
	- Live/Virtual Events
	- Video

○ ….

○ Facebook Groups

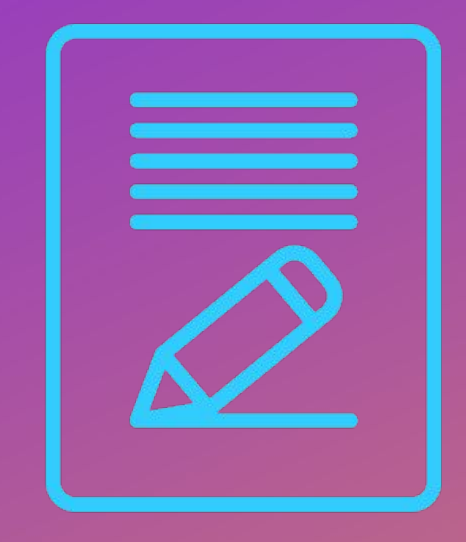

## **Social Media**

## "**Instagram has become the second biggest driver of trip requests for me.**"

"People come to Instagram for an escape, for inspiration, and for all that beautiful imagery. So I keep that in mind and give the people what they want – inspiring visuals and a little bit of storytelling! Then, when it's time for their next trip, I'm top of mind as the expert."

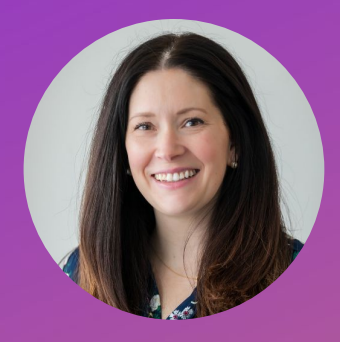

**Sarah Bogaczyk** Connections Luxury Travel

#### **Getting Started with Social Media**

#### **Brainstorm Content!**

- **● Recurring Themes:**
	- Ex: "Travel Tip Tuesdays", "Destination of the Week/Month"
- **Create Content Niches:** 
	- Ex: Sales/Promos, Travel Inspiration, Expertise/Value, etc.
- **Other Ideas:** Share client trips, reviews, what you're booking, your travels, resort/cruise/destination highlights, sales/promotions, supplier highlights
- **● Platforms:** Which ones will you focus on?

#### **Scheduling Social Media Content**

- **● Planning:** Plotting out holidays, events, important dates and seasons (ie. Wave Season, Spring Break, Christmas Markets)
- **Helpful Planning Resources:** Google Drive/Excel Spreadsheet, Trello, Asana
- **● Scheduling Software:** Facebook Meta Business Suite, Hootsuite, **Buffer**

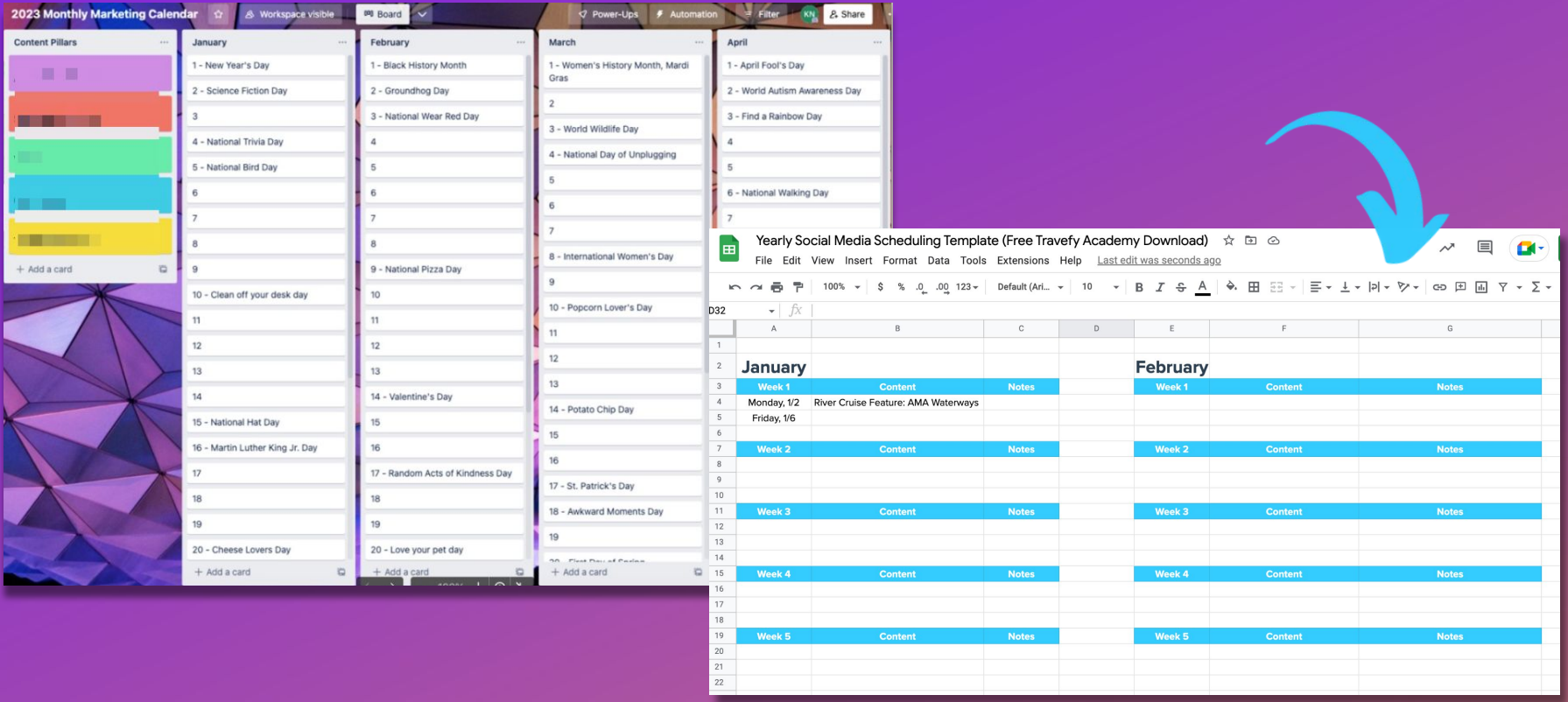

# **Email Marketing**

"Since many travel advisors don't have a storefront where clients can see they're open for business or meet in person, a consistently scheduled email newsletter **marketing strategy is vital."** Danielle Dybiec

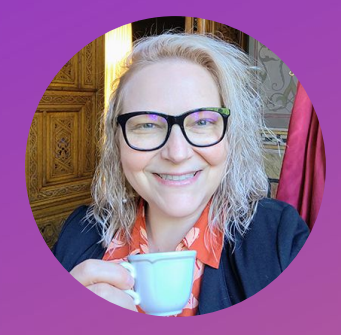

Nine Muses Travel

#### **Getting Started With Email Marketing**

- **● Make it Repeatable:** Use templates, consistent layouts, make it easy to repeat the process
- **Themes:** Every email needs a main point or headline purpose
- **● Goal:** Driving more interest, pushing audience down the funnel
- **● Growing Your Audience:** Use lead magnets or promotions to grow your list
- **Scheduling:** 1-2/month is sufficient. Just be consistent.
- **● Tools:** MailChimp, Constant Contact, Travefy Landing Pages

# **Blog/Articles SEO**

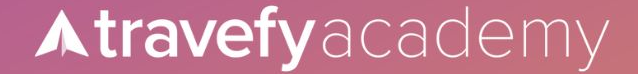

#### **Getting Started With Blog & SEO**

- **● Why it's important:** This is a long-term investment, start investing now.
- **● Identifying Your Areas:** Ex. Luxury river cruises, wine tours, etc.
- **● Content Ideas:** Document your own travels & FAMs, highlight customer travels, or content from suppliers.
- **● Tools:** Travefy Website, blogging platforms, etc.

#### **Additional Content Ideas:**

- **● Landing Pages:** Use Travefy's built-in website tool!
- **● Promotions:** Don't forget to schedule in promotions you might share throughout the year.
- **● Live/Virtual Events:** Pair up with a local business or organization to create or share unique travel experiences tailored to them.
	- Host a virtual event with a supplier or answer travel questions on a Facebook, Instagram, or TikTok live!
- **● Video:** Start a YouTube channel or create reels and stories
- **● Facebook Group:** Research if hosting a Facebook Group will be beneficial for you to work and manage.

## **Bonus Tips:**

#### **● Systems to get organized:**

- Google Sheets
- Trello, Asana for task management and workflow
- Social Media Scheduler
- Canva to create graphics
- Free stock photos: Unsplash.com, Pixabay.com
- **Inspiration & Ideas:** Join Travefy's Official Facebook Group to see what other advisors are doing
- **● Download today's freebies at Academy.Travefy.com!**

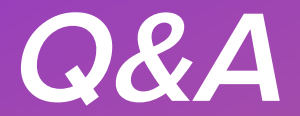